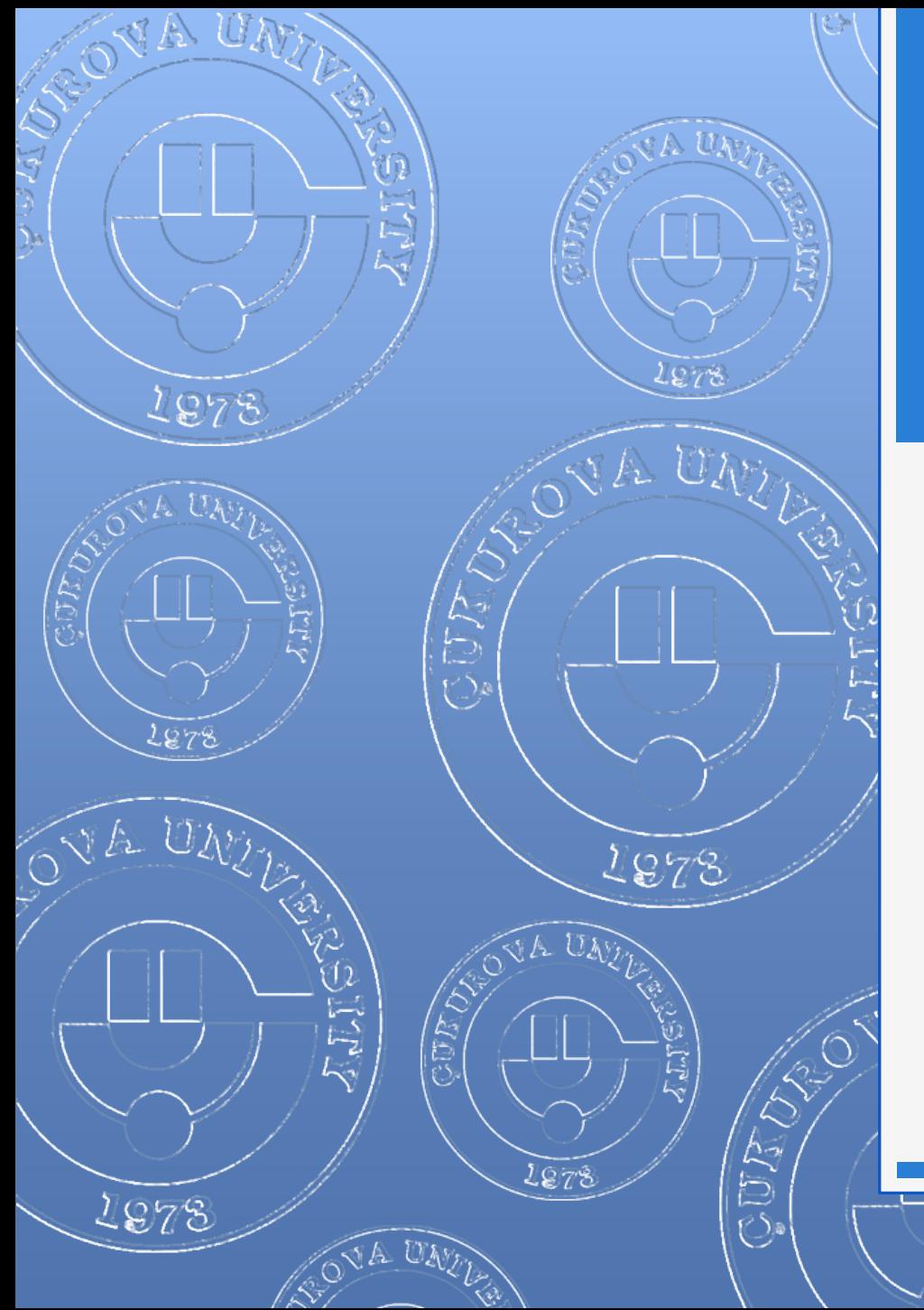

#### EYLÜL 2012

### İNTERNET

AS<br>CONTO

VA UNI

Enformatik Bölümü

1978

# İÇERİK

- o internet nedir?
- **o** Internetin Tarihçesi
- o Ne işe yarar?
- **o** Bilgisayar Ağları
	- Ağı oluşturan bileşenler
	- Ağı oluşturan cihazlar
	- Ağın sınıflandırılması
- Domain-IP-URL Kavramları
- **o** İnternete Bağlanmak
	- **o** Kablolu Bağlantı
	- **o** Kablosuz Bağlantı
- **o** Internet servisleri
	- World Wide Web
		- Web tarayıcılar
		- Arama Motorları
		- **o** Sosyal Ağlar
	- E-posta Sistemleri
	- Dosya Paylaşımları
- **o** Internet ve Bilgisayar Güvenliği
- E-ticaret

2

# İnternet Nedir?

o İki veya daha fazla bilgisayarın bir araya gelerek veri alışverişi için oluşturdukları yapıya *bilgisayar ağı* denir.

#### *İnternet:*

- Dünya üzerinde yer alan birbirinden farklı büyüklükteki bilgisayar ağılarını birbirine bağlayan en büyük bilgisayar ağıdır.
- Ağların ağıdır.
- Ağlar arası iletişimi ve çalışmayı ifade eden «Internetworking» ifadesinden türetilmiştir.
- Birçok bilgisayar sisteminin birbirine bağlı olduğu, dünya çapında yaygın olan ve sürekli büyüyen bir iletişim ağıdır.
- TDK, *İnternet* sözcüğüne karşılık olarak *Genel Ağ*'ı önermiştir.
- TDK Tanımı: İnternet, bilgisayar ağlarının birbirine bağlanması sonucu ortaya çıkan, herhangi bir sınırlaması ve yöneticisi olmayan uluslararası bilgi iletişim ağıdır.

# İnternet'in Tarihçesi

- İnternet 1969'da ABD Savunma Bakanlığı İleri Araştırma Proje Ajansı (DARPA) tarafından oluşturulan ARPANET projesi ile başlar.
- DARPA, herhangi bir nükleer saldırı sırasında bilgisayar ağları arasındaki iletişimi merkezi olmaktan çıkarmak amacıyla böyle bir projeye başlamıştı. Bunun yapılmasındaki amaç kesintisiz iletişim sağlayabilmekti.
- Daha sonraki yıllarda ARPANET'in gelişmesi, daha başka ağların da hizmete konulması ve bunlar arasında bağlantıların sağlanması sonucu ağ kapsamı oldukça genişleyerek ağlar arası iletişim dönemi başladı.
- Böylece, küresel ölçekte birbiriyle bağlantılı tüm ağ sistemlerini ifade etmek üzere özel bir isim şeklinde "Internet" olarak kullanılmaya başlanmıştır.

# Ülkemizde İnternet

- Türkiye'nin ilk İnternet bağlantısı 12 Nisan 1993'te PTT'den sağlanan 64Kbps kapasiteli hat kullanılarak, ODTÜ'den ABD'de bulunan NSFNet (National Science Foundation Network)'e bağlanılarak gerçekleştirildi.
- Haziran 1996 tarihinde TÜBİTAK bünyesinde Ulusal Akademik Ağ ve Bilgi Merkezi (ULAKBİM) adıyla bir merkez kurulmuştur (<http://www.ulakbim.gov.tr/>).
- ULAKBİM'in temel görevlerinden biri en yeni teknolojileri kullanarak Türkiye çapında tüm eğitim ve araştırma kuruluşlarını birbirine bağlayacak Ulusal Akademik Ağ (ULAKNET) adıyla hızlı bir iletişim ağı kurmak ve bu ağ aracılığı ile bilgi hizmetleri vermektir.

# Ne İşe Yarar?

- **o** İletişim ortamıdır.
- Eşsiz ve dev bir kütüphanedir.
- Eğitim-öğretim ortamıdır.
- Yaşam-boyu öğrenim merkezidir.
- Yayıncılık ortamıdır.
- o İş ortamıdır.
- Ekonomi ve bankacılık ortamıdır.
- **o** Eğlence ortamıdır.
- Dostluk ve arkadaşlık ortamıdır.

# Bilgisayar Ağları

- Bir bilgisayar ağı, iki veya daha fazla bilgisayarın bir iletişim aracı üzerinden(kablolu veya kablosuz), tüm iletişim, yazılım ve donanım bileşenleri ile birlikte bağlanarak meydana getirilen sistemdir.
- Ağı oluşturan bileşenler
	- Ağ işletim sistemi yazılımı
	- **o** Sunucu (Server)
	- **o** Istemci (Client)
	- **o** İletişim protokolleri
- Ağı oluşturan cihazlar
	- Ağ arabirim kartı Ethernet kartı (NIC)
	- Dağıtıcı (Hub)
	- Anahtar (Switch)
	- Yönlendirici (Router)
- Coğrafi koşullara göre ağın sınıflandırılması (LAN, MAN, WAN)

**İNTERNET - EYLÜL 2012**

# Ağı Oluşturan Bileşenler

- o Ağ işletim sistemi yazılımı
- o Sunucu (Server)
- o İstemci (Client)
- o İletişim protokolleri

# Ağ İşletim Sistemi Yazılımı

- **Ağ işletim sistemi (***Network Operating System - NOS***)**, bir sunucu üzerinde çalışan ve verileri, kullanıcıları, grupları, güvenliği, uygulamaları ve ağ üzerinde koşan diğer çoğu ağ işlevlerinin yönetilmesine olanak sağlayan bir yazılımdır.
- Bir ağ içerisinde bulunan bilgisayarların ağ içerisindeki diğer bilgisayarlarla yazıcı paylaşımı, ortak dosya sisteminin ve veritabanının paylaşımı, uygulama paylaşımı gibi işlevleri yerine getirmek için tasarlanmıştır.
- En popüler olanları Novell NetWare, Linux, Windows Server, Mac OS Server'dır.

### Sunucu (Server)

- Bir ağda diğer kullanıcılar tarafından erişilen kaynakları barındıran bilgisayar ya da cihazlardır.
- Sunucular görevlerine göre adlandırılır;
	- Dosyaların üzerinde bulunduğu dosya sunucusu (file server),
	- Yazıcının bağlı olduğu yazıcı sunucusu (print server),
	- Veritabanı işlemlerinin yapıldığı veritabanı sunucusu (database server),
	- Web sayfalarının bulunduğu Web sunucusu (Web server) olarak adlandırılır.

# İstemci (Client)

- Bilgisayar ağlarında diğer ağ bileşenlerinin paylaşıma açık kaynaklarını kullanabilen birimdir.
- o Bir ağ üzerinde, sunucu bilgisayarlardan hizmet alan kullanıcı bilgisayarlarıdır.
- Eğer bir bilgisayardan İnternet'e bağlanılarak web siteleri ziyaret ediliyorsa o bilgisayar İstemci(Client) bilgisayardır.
- **İstemci-sunucu**, istemciyi (genellikle bir grafik kullanıcı arayüzü-GUI) sunucudan ayıran bir ağ mimarisidir. Her bir istemci yazılımı, sunucuya ya da uygulama sunucusuna isteklerini (request) gönderir, sunucu yazılımı da buna karşılık cevap (response) gönderir.

**İNTERNET - EYLÜL 2012**

Bilgi veren

# İstemci - Sunucu

Bilgi isteyen TCP/IP Ш Sunucu (Server) İstemci (Client)

# İletişim Protokolleri - I

- Protokol (İletişim Kuralı) iki bilgisayar arasındaki iletişimi sağlamak amacıyla verileri düzenlemeye yarayan, standart olarak kabul edilmiş kurallar dizisidir.
- En sık kullanılan ve bilinen protokol TCP/IP (İletim Denetim Protokolü / Internet Protokolü - **T**ransmission **C**ontrol **P**rotocol / **I**nternet **P**rotocol) protokol grubudur.
- TCP/IP Uygulama Protokolleri;
	- Köprü Metni Aktarım Protokolü (**H**yper**T**ext **T**ransfer **P**rotocol HTTP),
	- Dosya Aktarım Protokolü (**F**ile **T**ransfer **P**rotocol FTP),
	- Basit Posta Aktarım Protokolü (**S**imple **M**ail **T**ransfer **P**rotocol SMTP).

# İletişim Protokolleri - II

- **TCP/IP:** İnternet'in çalışmasını sağlayan iletişim protokolleri bütünüdür.
- **HTTP:** İnternet üzerinde Web sayfalarının aktarılması için kullanılan TCP/IP uygulama katmanı protokolüdür.
- **FTP:** İnternete bağlı iki bilgisayar arasında dosya aktarımı yapmak için geliştirilen TCP/IP uygulama katmanı protokolüdür.
- **SMTP:** Bir e-posta göndermek için sunucu ile istemci arasındaki iletişim şeklini belirleyen TCP/IP uygulama katmanı protokolüdür.

**İNTERNET - EYLÜL 2012**

# Ağı oluşturan cihazlar

- o Ağ arabirim kartı Ethernet kartı (NIC)
- o Dağıtıcı (Hub)
- o Anahtar (Switch)
- o Yönlendirici (Router)

15 Enformatik Bölümü

 $\ll$   $\approx$ 

# Ağ Arabirim Kartı

- Ağ adaptörü veya ağ kartı (ethernet) kartı olarak adlandırılır.
- Bilgisayarlarla ağın iletişim kurmasını sağlar ve ağa fiziksel olarak bağlanır.
- Anakart üzerinde bulunan yuvaya yerleştirilerek bilgisayar ağlarında bulunan diğer bilgisayarlarla veri alış verişini sağlamakta kullanılır.
- Fiziksel adrese sahiptir (MAC Adresi).

# Dağıtıcı (Hub)

- Kablolar ile ağ birimlerinin (bilgisayar vb.) birbirlerine bağlanmasını sağlar.
- Genelde basit ağlar kurulacağı zaman kullanılabilir. Karmaşık ağlarda kullanılması önerilmez.
- Ağda bir veri bir bilgisayara gönderilecekse Hub'lar bu veriyi tüm bilgisayarlara gönderirler veriyi alacak olan bilgisayar veri kendisine gönderilip gönderilmediğini kontrol eder eğer kendisine gönderilmişse veriyi alır. Bu işlem ağdaki trafiği artırır.

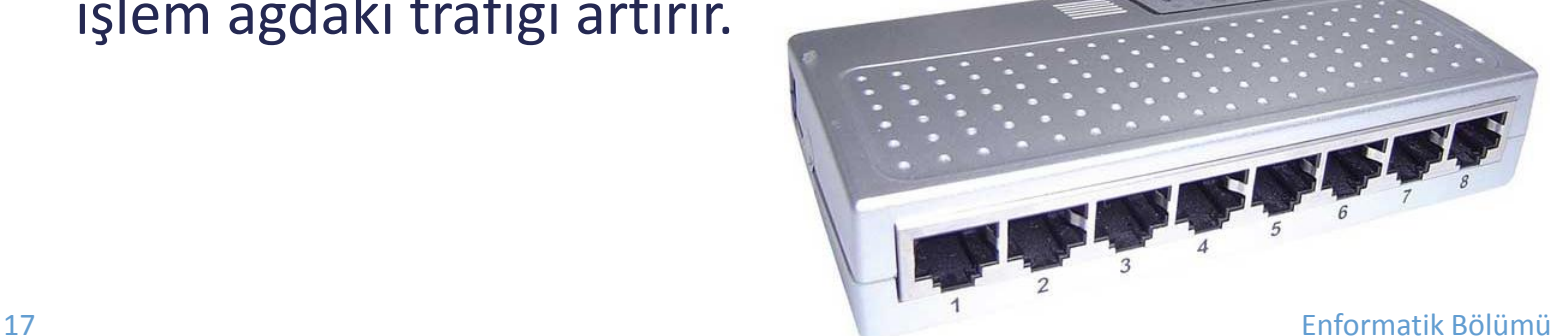

### Anahtar (Switch)

- **o** Kendisine bağlı cihazlara anahtarlamalı bir yol sunar.
- Paket aktarımında MAC adreslerini kullanır.
- Adreslerine göre sadece iki cihazın birbirleri ile haberleşmesine olanak sağlar diğer cihazlar paket trafiğinden etkilenmez.
- Diğer cihazlar kendi aralarında trafiğe devam edebilirler.

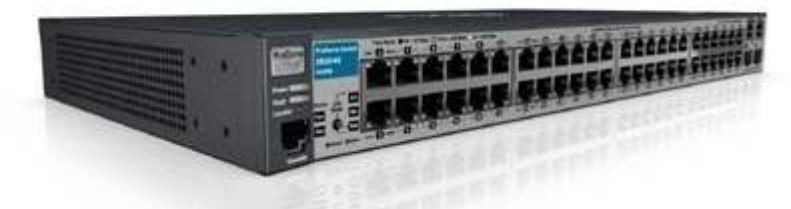

### Yönlendirici (Router)

- Ağın ve paketlerin yönlendirilmesini sağlar.
- IP adreslerini kullanır.
- En iyi yolun bulunması işlevini yapar.
- Ağlar arası haberleşme için ara bağlantı sağlar.
- **o** Cihaz, işlemci, ram ve işletim sistemine sahiptir.
- o Konfigürasyonu yapılabilir. Kurallar vb..

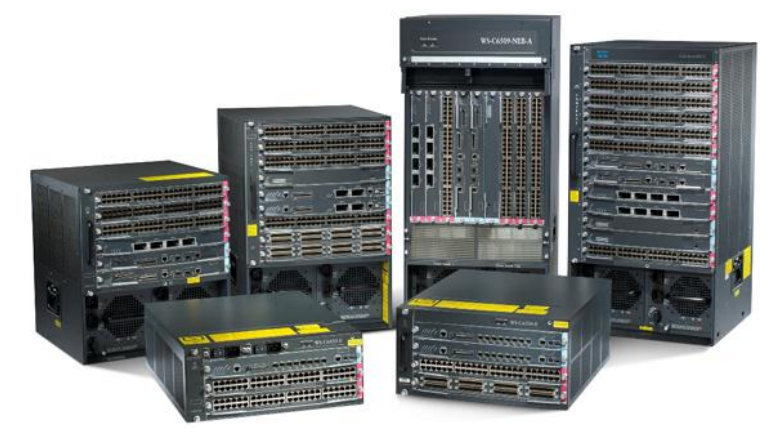

#### Coğrafi Koşullara Göre Ağın Sınıflandırılması

- o Yerel Alan Ağı (Local Area Network LAN)
- o Metropol Alan Ağı (Metropolitan Area Network MAN)
- o Geniş Alan Ağı (Wide Area Network WAN)

#### LAN

 Ev, okul, laboratuvar, iş binaları vb. gibi sınırlı coğrafi alanda bilgisayarları ve araçları birbirine bağlayan bir bilgisayar ağıdır.

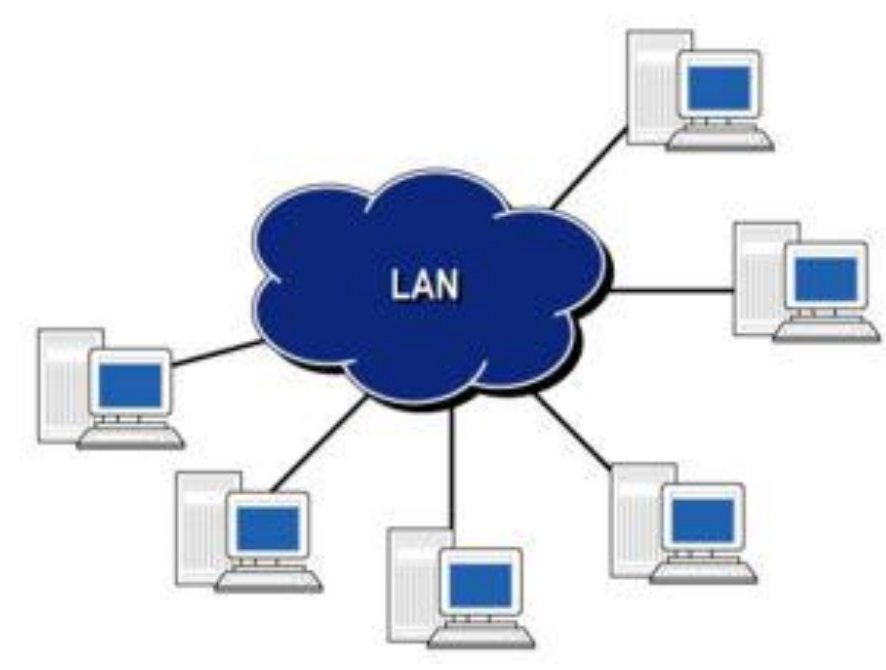

#### MAN

#### LAN ağlarından daha büyük bir ağ yapısıdır.

- Metropol olarak adlandırılmasının sebebi genellikle şehrin bir kısmını ya da tamamını kapsamasındandır.
- Kampüs ağları adıyla da anılan bu ağlar, üniversite kampüslerinde ve büyük işyerlerinde kullanılır.
- Değişik donanım ve aktarım ortamları kullanılır.

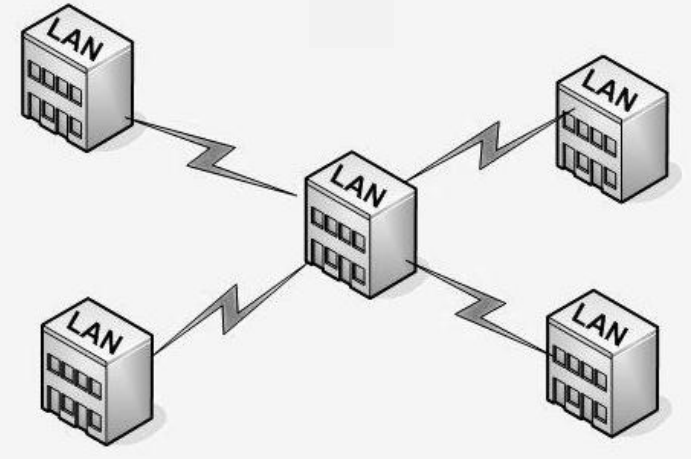

#### WAN

- Birden fazla cihazın birbiri ile iletişim kurmasını sağlayan fiziksel veya mantıksal büyük ağdır.
- Yerel alan ağlarının birbirine bağlanmasını sağlayan çok geniş ağlardır.
- En geniş alan ağı İnternettir.

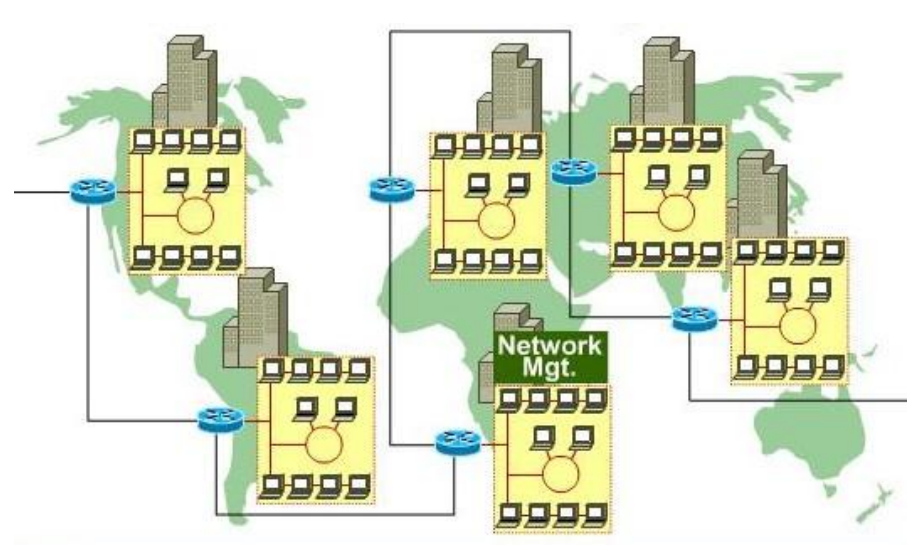

**İNTERNET - EYLÜL 2012**

# İnternet'e Bağlanmak

- o Kablolu Bağlantı
- o Kablosuz Bağlantı

# Kablolu Bağlantı

- **o** Modem ve ilgili bağlantı kablosu gereklidir.
- *Fax-Modem kartı veya ADSL* ile bağlantı için telefon hattı gereklidir.
- *Kablo TV üzerinden* bağlantı için kablo modem ve kablo TV bağlantısı gereklidir.
- *Fiber İnternet* için ilgili modem ve bağlantı kablosu gereklidir.

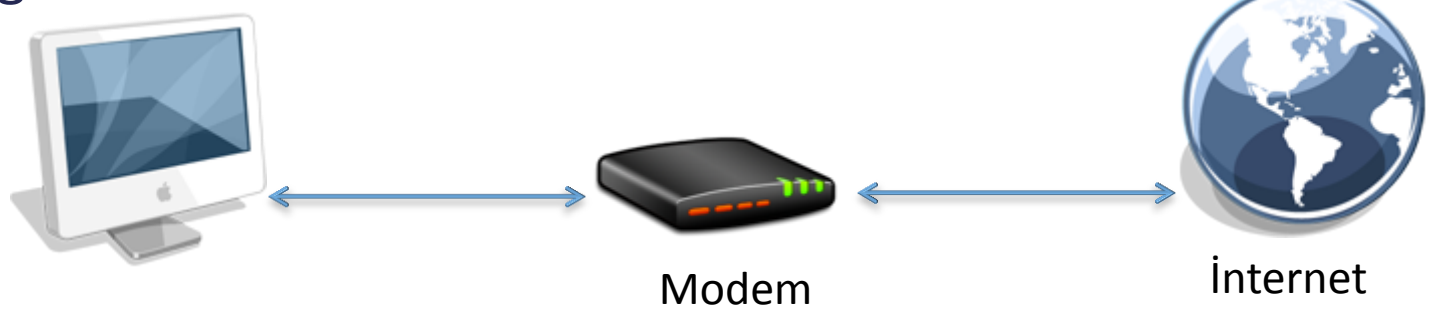

### Kablosuz Bağlantı

- o internete bağlı olan kablosuz bir iletişim aracına (modem, bilgisayar, access point vb.) kablosuz iletişim yolları ile bağlanılarak (wi-fi, bluetooth vb.) İnternete erişilebilir.
- Mobil cihaza SIM Kart takarak cep telefonu şebekesi üzerinden İnternete bağlanılabilir.

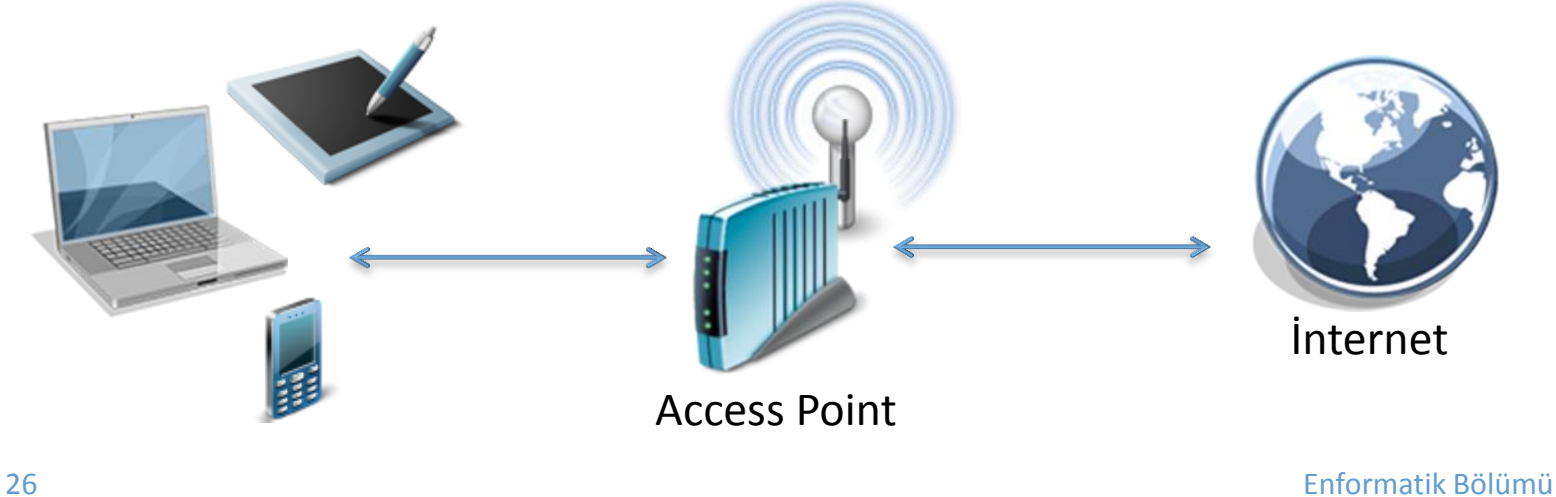

#### IP Adresi – Alan Adı– URL Kavramları

#### o IP Adresi (İnternet Protokol Adresi)

- $O$  IPv4
- $O$  IPv6
- o Alan Adı (Domain Name)
	- o Türleri
	- o DNS
- o URL (Uniform Resource Locator)

#### IP Adresi

- IP adresi belli bir ağa bağlı cihazların ağ üzerinden birbirlerine veri yollamak için kullandıkları haberleşme yöntemidir.
- o Internet üzerinde her bilgisayarın sahip olduğu bir IP numarası vardır.
- IP numaraları internet üzerinde bilgisayarların birbirini kolayca tanımasını sağlar.
- 2 farklı versiyonu vardır:
	- *IPv4:* Bu IP numarası aralarında "." bulunan dört sayıdan oluşur. (örn: 192.168.2.1)
	- *IPv6:* 32 bitlik bir adres yapısına sahip olan IPv4'ün adreslemede artık yetersiz kalması ve ciddi sıkıntılar meydana getirmesi üzerine geliştirilmiştir. IPV6 adresleri 8 hanelidir. Araları ":" ile ayrılır (örn : 2001:a98:c040:111d:0:0:0:1).

#### Alan Adı (Domain Name)

- Bilgisayarların birbirini tanımasını sağlayan numara sisteminin daha basitleştirilmiş ve akılda kalması için kelimelerle ifade edilmiş halidir.
- Bir web sitesinin İnternet'teki adı ve adresidir.
- Bu adres olmadan bir İnternet kullanıcısı web sitesine sadece IP adresi ile ulaşabilir.
- DNS (Alan Adı Sistemi Domain Name System) sunucuları hangi alan adının hangi IP adresine karşılık geldiği bilgisini eşler ve kullanıcıları doğru adreslere yönlendirir.

**İNTERNET - EYLÜL 2012**

## Alan Adı (Domain Name)

#### **library.cu.edu.tr**

Domain

**DNS**

#### **193.140.55.4**

IP Adresi

# Alan Adı (Domain Name)

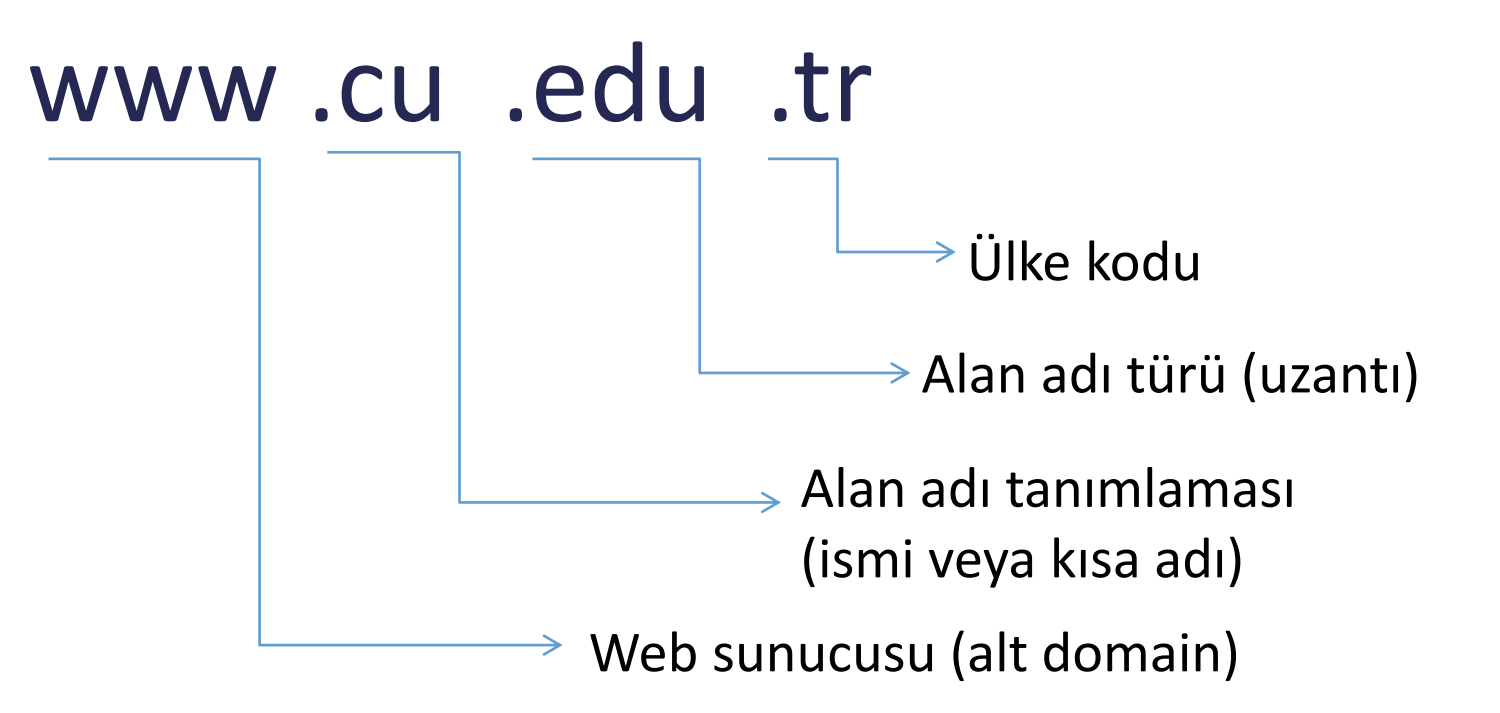

# Alan Adı (Domain Name)

- Alan adları 2 bölümden meydana gelir; alan adı ve uzantısı. Uzantı kısmı birden fazla sayıda olabilir.
	- *www.Alan Adi.Uzanti1.Uzanti2.Uzanti3*
	- *www.cu.edu.tr*

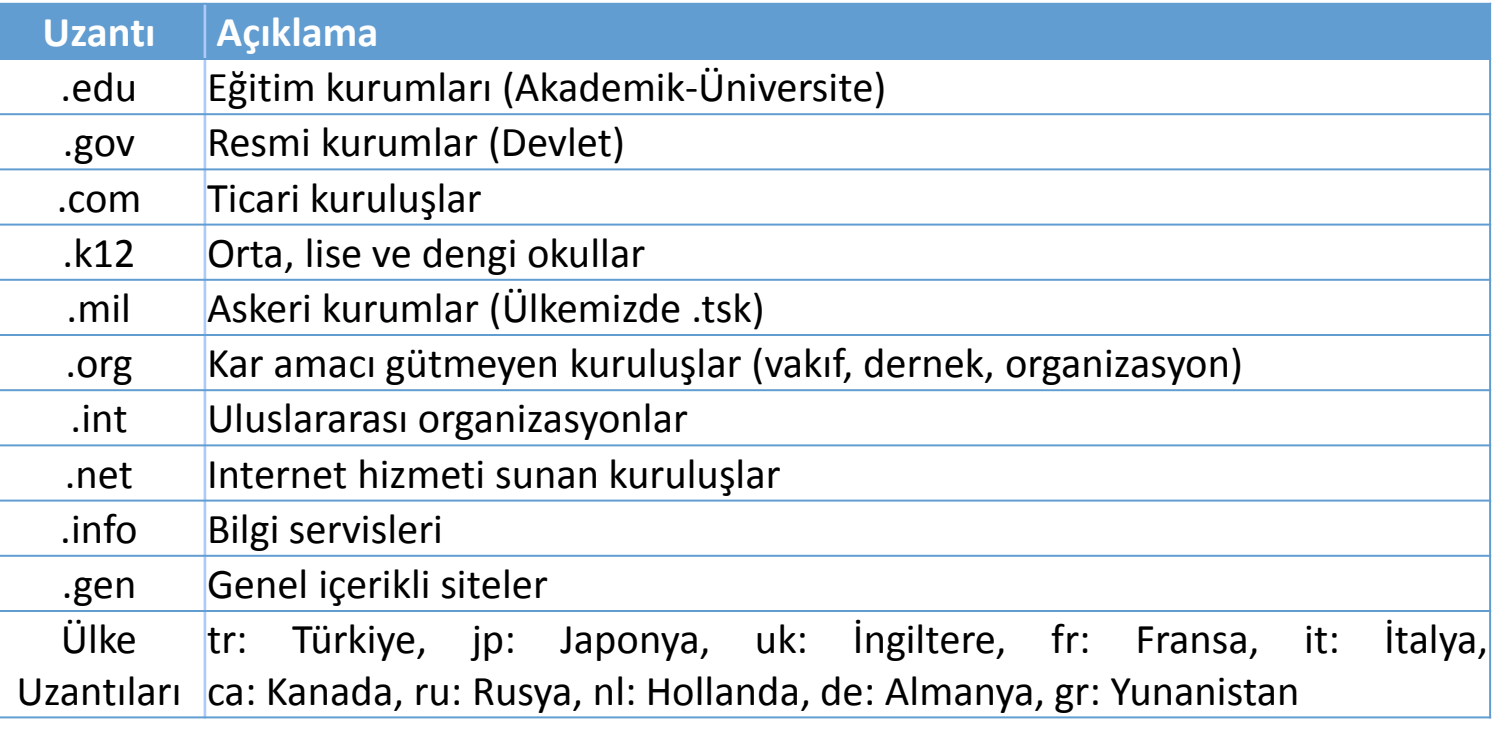

# URL

- o internet yoluyla insanların kullanımına sunulmuş olan her metnin, resmin ya da belgenin kendine ait ve tek olan bir adresi vardır ve buna *URL (Özgün Kaynak Adresi)* adı verilir.
- Web sayfası için URL örneği;
	- <http://www.cu.edu.tr/Content/Asp/Turkish/index.asp>
- **o** Resim için URL örneği;

[ftp://ftp.cu.edu.tr/cuGaleri/Klasik/jpg/640\\_480/logostandart640\\_480.jpg](ftp://ftp.cu.edu.tr/cuGaleri/Klasik/jpg/640_480/logostandart640_480.jpg)

#### URL

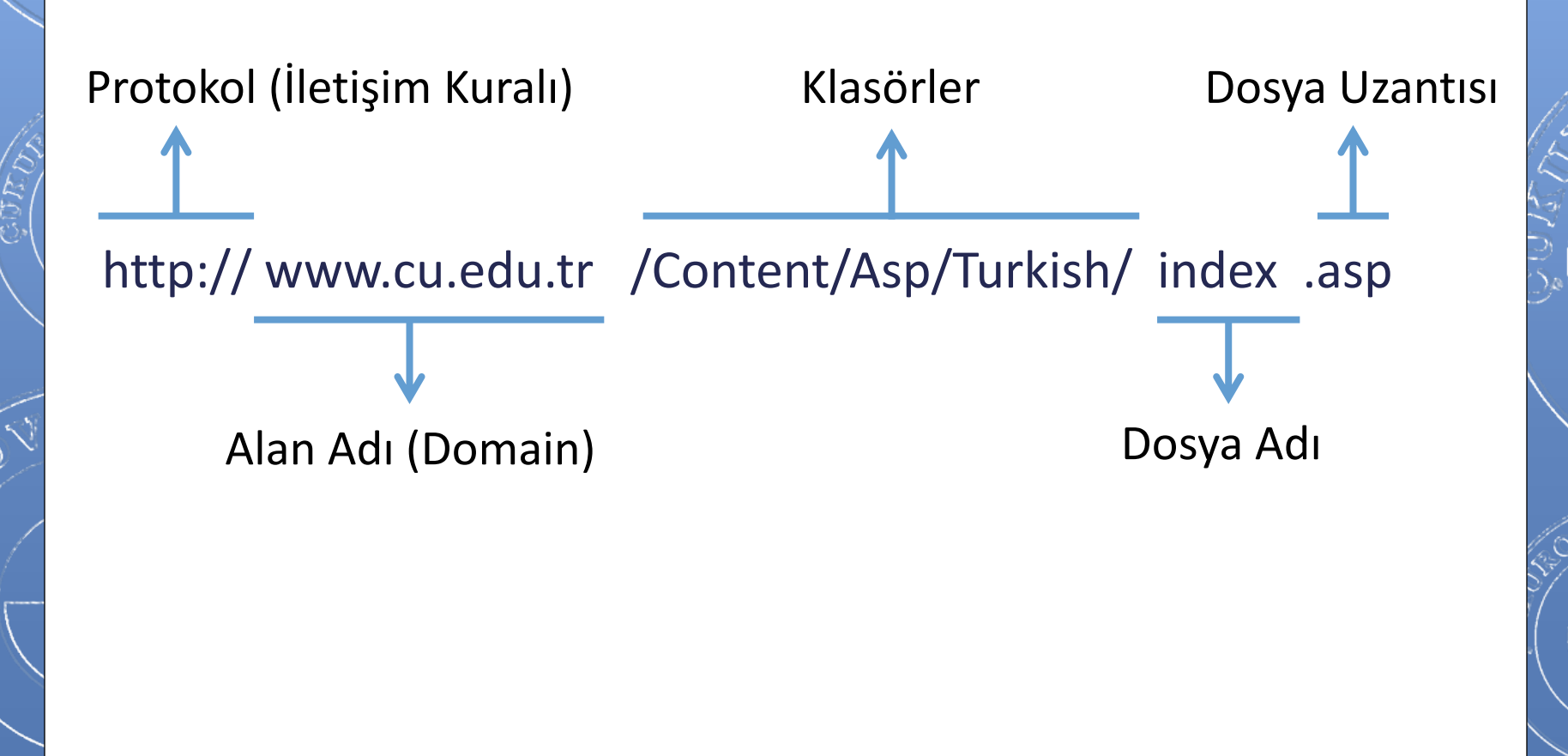

**İNTERNET - EYLÜL 2012**

#### İnternet Servisleri

o World Wide Web

- o Web sitesi, web sayfası
- o Web tarayıcılar
- o Arama motorları
- o Sosyal ağlar
- o E-posta (E-mail) sistemleri
- o Dosya paylaşımları

#### World Wide Web

- **Dünya Çapında Ağ** (W**orld Wide Web**, kısaca **WWW** veya **Web**), örümcek ağları gibi birbiriyle bağlantılı sayfalardan, İnternet üzerinde çalışan ve "www" ile başlayan adreslerdeki sayfaların görüntülenmesini sağlayan servistir.
- **o** İnternet ve Web terimleri aynı olguyu tanımlamaz. Zira Web sadece İnternet üzerinde çalışan bir servistir.
- Web kavramı, CERN'de bir bilgisayar programcısı olan Tim Berners Lee'nin HTML adlı bilgisayar dilini bulup geliştirmesiyle oluşmuştur.

#### HTML

- HTML Zengin Metin İşaret Dili **H**yper **T**ext **M**arkup **L**anguage
- Günümüzde İnternet üzerinde veri paylaşımı için kullanılan en yaygın metin tabanlı dildir.
- Dilin son sürümü HTML5'tir.
- Yazı, görüntü, video gibi değişik verileri ve bunları içeren sayfaları birbirine basitçe bağlamak, buna ek olarak söz konusu sayfaların web tarayıcısı yazılımları tarafından düzgün olarak görüntülenmesi için "tag" ismi verilen çeşitli etiketlerden oluşur.
- < > karakterleri arasına yazılan etiketler (tag) kullanılır.

#### HTML

 $\Im B$ 

<html> <head> <title>Örnek Başlık</title> </head> <body> <p>MERHABA</p> </body> </html> ornek.htm

#### Web Tarayıcılar

- İnternette yer alan dokümanların yazıldığı HTML belgelerini, resimleri ve benzeri belgeleri ekranınızda görmenizi sağlayan aracı programlardır.
- o internet Explorer, Mozilla Firefox, Google Chrome, Opera, Apple Safari.

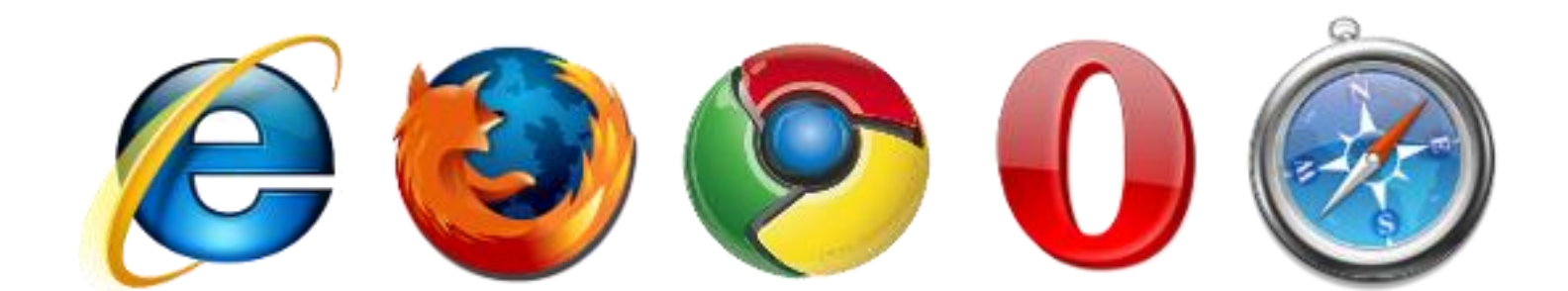

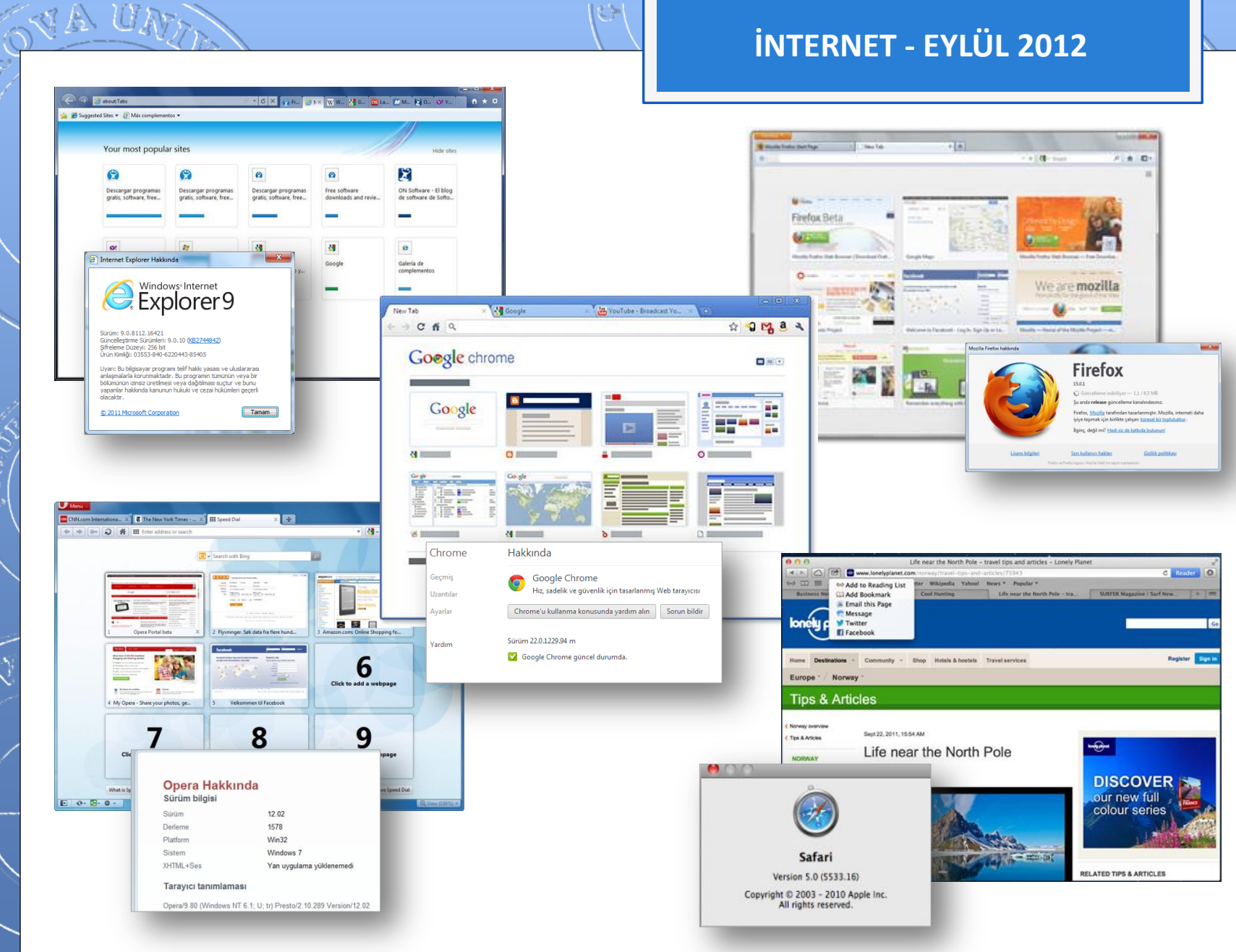

40 Enformatik Bölümü

 $U_{\mathcal{N}}$ 

 $l$ 

ć,

#### Arama Motorları - I

- Arama motoru, İnternet üzerinde bulunan içeriği aramak için kullanılan bir mekanizmadır. Üç bileşenden oluşur: web robotu, arama indeksi ve kullanıcı arabirimi.
	- **Robot** internet üzerinde bulunan web sitelerini, sitelerin birbirlerine verdiği bağlantıları kullanarak otomatik olarak gezer ve bu sayfa içeriklerini saklar.
	- Bu içerik daha sonra **indekslenerek** hızlı bir şekilde aranabilir hale getirilir.
	- **Kullanıcı arabirimi** ise bu oluşturulan indeksin aranmasını sağlar.

# Arama Motorları - II

Günümüzde en popüler arama motorlarından bir[ka](http://www.google.com.tr/)ç tanesinin adresleri ve logoları;

- [www.google.com.tr](http://www.google.com.tr/)
- o [www.yandex.com.tr](http://www.yandex.com.tr/)
- [www.yahoo.com](http://www.yahoo.com/)
- o [www.bing.com.tr](http://www.bing.com.tr/)
- [www.altavista.com](http://www.altavista.com/)
- [www.ask.com](http://www.ask.com/)
- [www.baidu.com](http://www.baidu.com/)

Google **Yandex YAHOO!**<br>bing altavista<sup>®</sup> com 心百度

#### Arama Motorları - III

- o Internette arama yaparken dikkat edilmesi gereken noktalar;
	- Aranan kelimelerin sonunda ekler varsa bu ekler kaldırılmalıdır.
		- Örnek; "protokoller" yerine "protokol"
	- Arama yaptığınızda arama sayfasında çok fazla sayıda site geliyorsa aramayı daraltabilirsiniz.

Örnek; " Güvenlik" yerine " Ağ Güvenliği"

- Aradığınız kelimelerinin arasında sadece boşluk bırakılmalı ya da arama operatörlerinden ( + , " ", - ) biri kullanılmalıdır.
- Aramanızda kullanacağınız terimleri doğru seçmeniz, ihtiyaç duyduğunuz bilgilere ulaşabilmeniz için önemlidir.

#### Arama Motorları - IV

Aramalarda kullanılan temel operatörler;

 *+ Operatörü*: Sık kullanılan bir kelime istediğiniz sonucu almanızda önemliyse, kelimenin başına "+" koyarak aramaya dahil edebilirsiniz. ("+" işaretinden önce boşluk bıraktığınızdan emin olunuz.)

*Örneğin: Star Wars Episode +I*

 *'' '' Operatörü*: Bazı durumlarda sadece belirli bir ifadeyi içeren sonuçlara ulaşmak isteyebilirsiniz. Bu durumda arama terimlerinizin başına ve sonuna çift tırnak koyun. Şarkı sözleri, İsimler vb.

*Örneğin: "Star Wars Episode I"*

 *- Operatörü*: Aradığınız terimin birden fazla anlamı varsa (örneğin çay, hem sıcak bir içecek hem de bir tür akarsu anlamına gelir) istemediğiniz anlamı ifade eden kelimelerin önüne eksi ("-") işareti koyarak arama işleminizi daha da özelleştirebilirsiniz. *Örneğin: Çay -akarsu*

#### Arama Motorları - V

 ~ *Operatörü*: Eşanlamlı kelimeler orijinal sorgunuzda bazı kelimelerin yerine geçebilir. Bir kelimenin yanı sıra eşanlamlılarının da aranması için kelimenin hemen önüne bir tilde işareti (~) ekleyin.

*Örneğin: ~gıda değerleri sonucunda besin değerleri de gelir.*

 *OR Operatörü*: Birkaç kelimeden yalnızca birine sahip olabilecek sayfaları aramak isterseniz, kelimeler arasına OR (büyük harfle) operatörünü ekleyin.

*Örneğin: Çukurova OR Üniversite*

 *Filetype Operatörü*: Belirli bir dosya türünde arama yapılmak istenirse dosya türü *filetype:dosya\_uzantısı* şeklinde verilir.

 *Örneğin: filetype:pdf Çukurova*

# Sosyal Ağlar

**o** Bireylerin İnternet üzerinden toplum yaşamı içinde kendilerini tanımlamalarına, anlaşabilecekleri insanlara İnternet iletişim metotları ile iletişime geçmelerine ve aynı zamanda normal sosyal yaşamda yapılan çeşitli jestleri simgeleyen sembolik hareketleri göstererek insanların yarattığı sanal ortamdaki sosyal iletişimi kur[m](http://www.facebook.com/)aya yarayan ağlara *sosyal ağ* denilmektedir.

- [www.facebook.com](http://www.facebook.com/)
- o [plus.google.com](http://plus.google.com/)
- [www.twitter.com](http://www.twitter.com/)
- [www.linkedin.com](http://www.linkedin.com/)
- [www.frienfeed.com](http://www.frienfeed.com/)
- [www.academia.edu](http://www.academia.edu/)
- [www.orkut.com](http://www.orkut.com/)
- [www.delicious.com](http://www.delicious.com/)

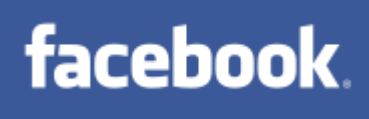

Google+ twitter Linked in. **hendreed** 

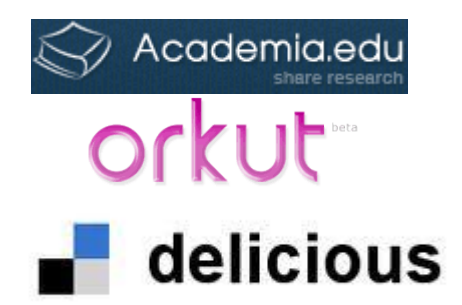

#### E-Posta Sistemleri

- E-Posta İnternet üzerinden gönderilen elektronik mektuptur.
- Resim, müzik, video gibi her türlü dosya türü eklenebilir ve alıcının bilgisayarına transfer edilebilir.
- E-posta hesapları, bu hizmeti veren çeşitli sitelerden ücretsiz veya belirli bir ücret karşılığında açılabilir.
- E-posta adresleri; kullanıcı adı, adres işareti, hesabın oluşturulduğu sitenin e-posta sunucusunun adı, nokta (.) ve site uzantısının aralık bırakılmadan yazılması ile oluşur.

Örneğin: ogretmen*@cu.edu.tr*

**İNTERNET - EYLÜL 2012**

#### E-Posta Adresi

# bilgiedinme@cu.edu.tr

Alan Adı (domain)

Adres İşareti (Add)

Kullanıcı Adı (Hesap)

### E-posta Bileşenleri

- Kimden (From) (Gönderen)
- Kime (To) (Alıcı)
- **o** Konu (Subject)
- **o** Bilgi (Cc) (Carbon Copy)
- Gizli (Bcc) (Blind Carbon Copy)
- **o** Ek (Attachment) (Ekli dosya)
- Yanıtla (Reply, Rep)
- Tümünü Yanıtla (Reply All)
- Yönlendir (Forward, Fwd) (Yönlendirmek, başkasına iletmek)

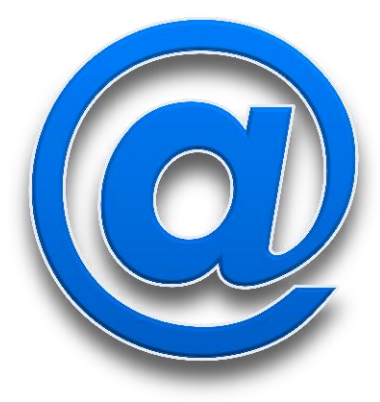

# Örnek E-Posta Kullanımı

#### Gelen kutusu

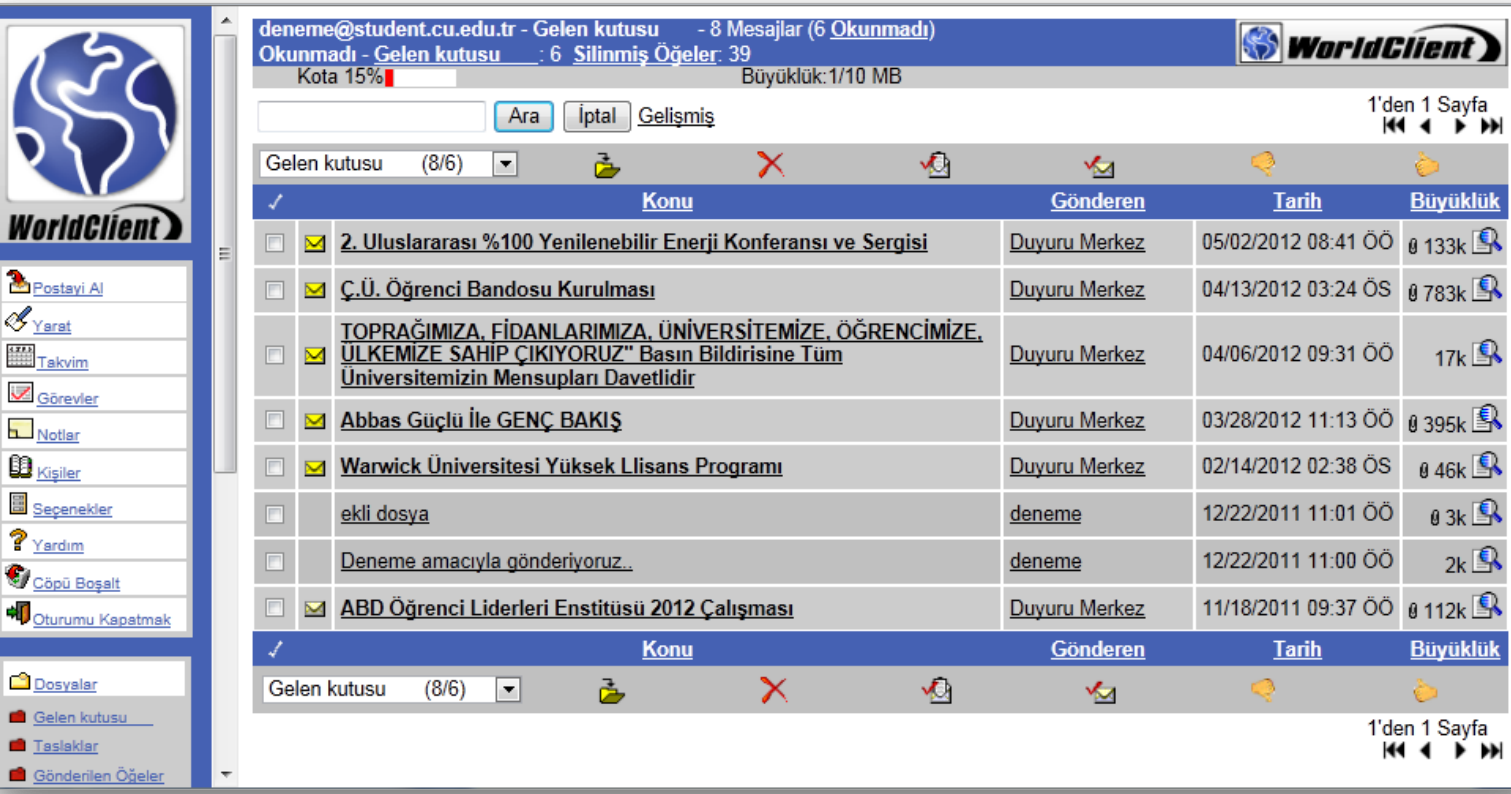

# Örnek E-Posta Kullanımı

#### E-posta okumak

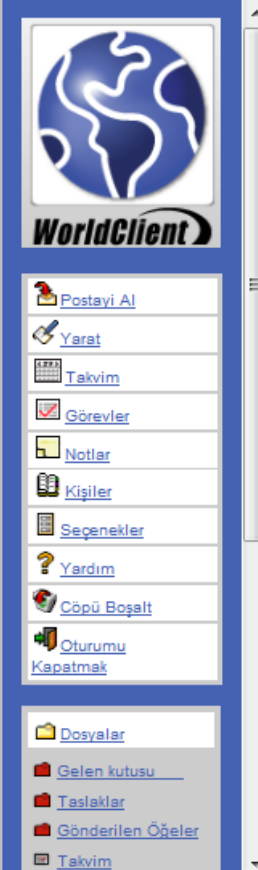

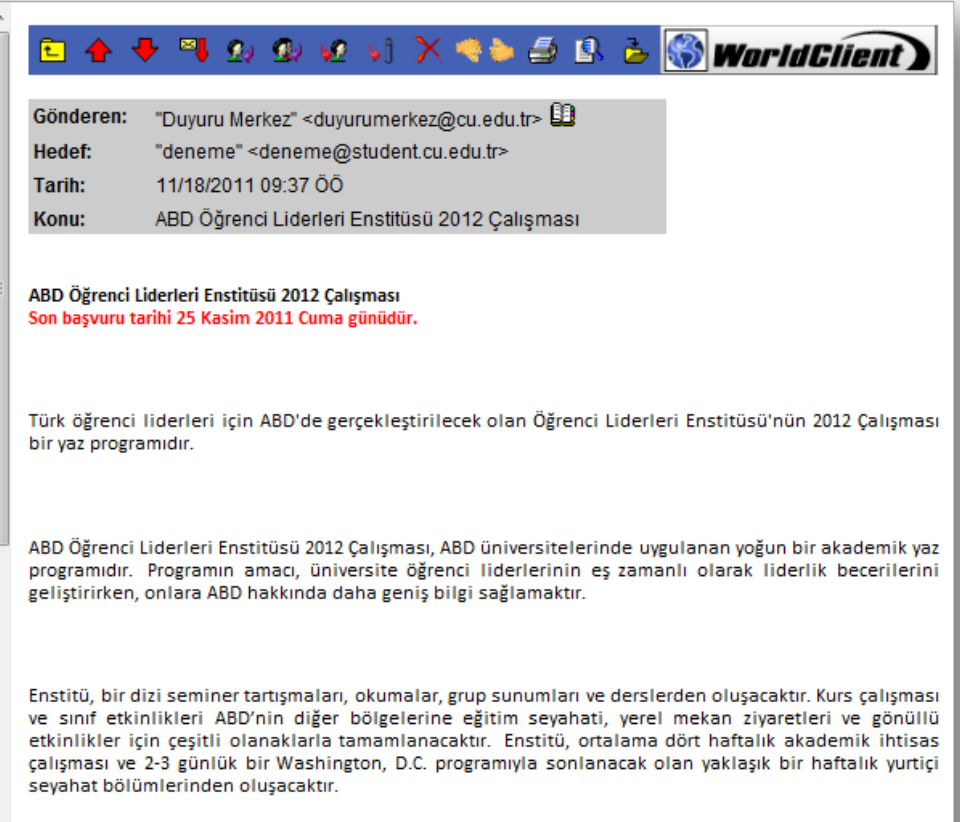

# Örnek E-Posta Kullanımı

#### Yeni e-posta oluşturmak

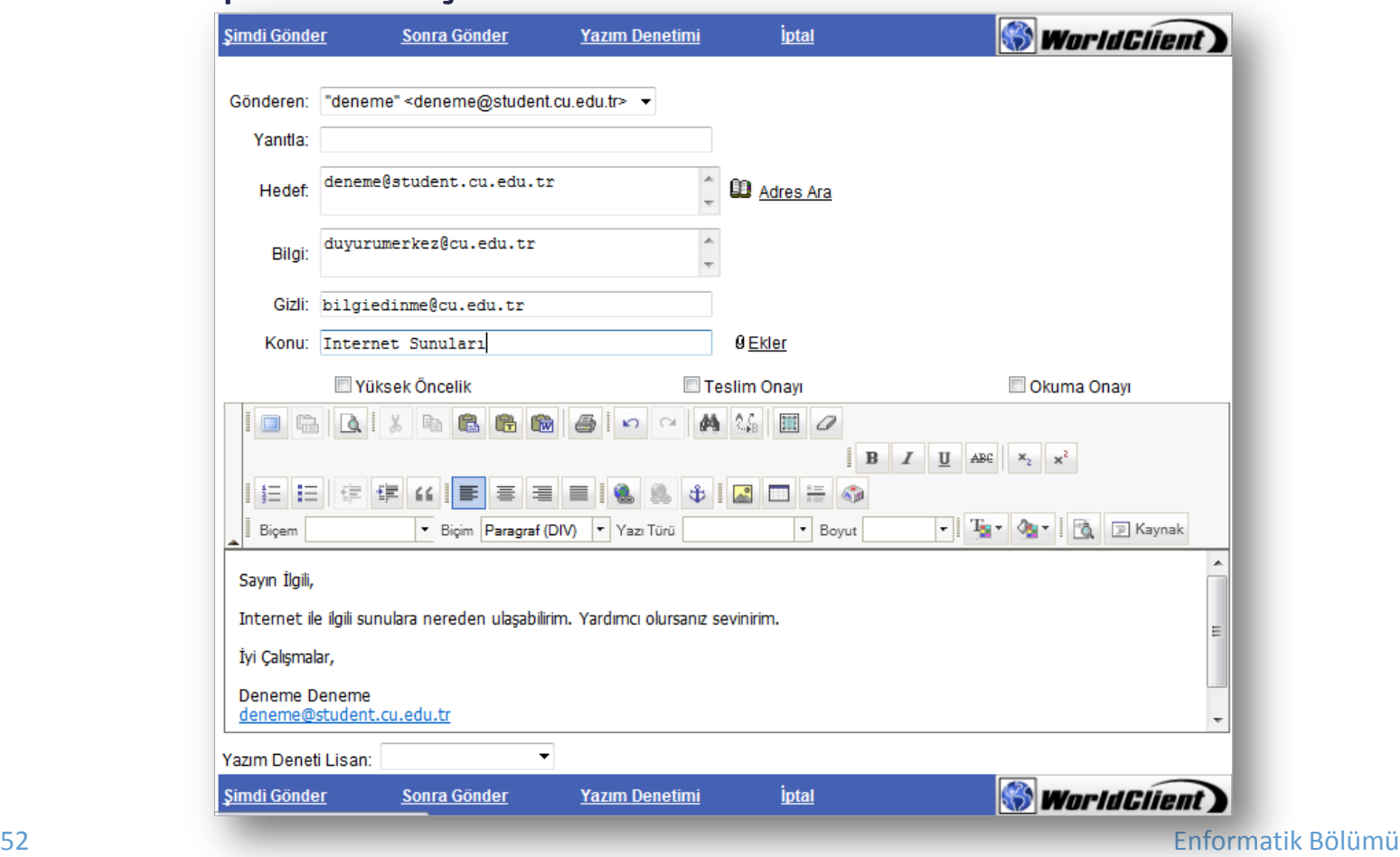

#### **İNTERNET - EYLÜL 2012**

# Örnek E-Posta Kullanımı

#### E-postaya dosya eklemek

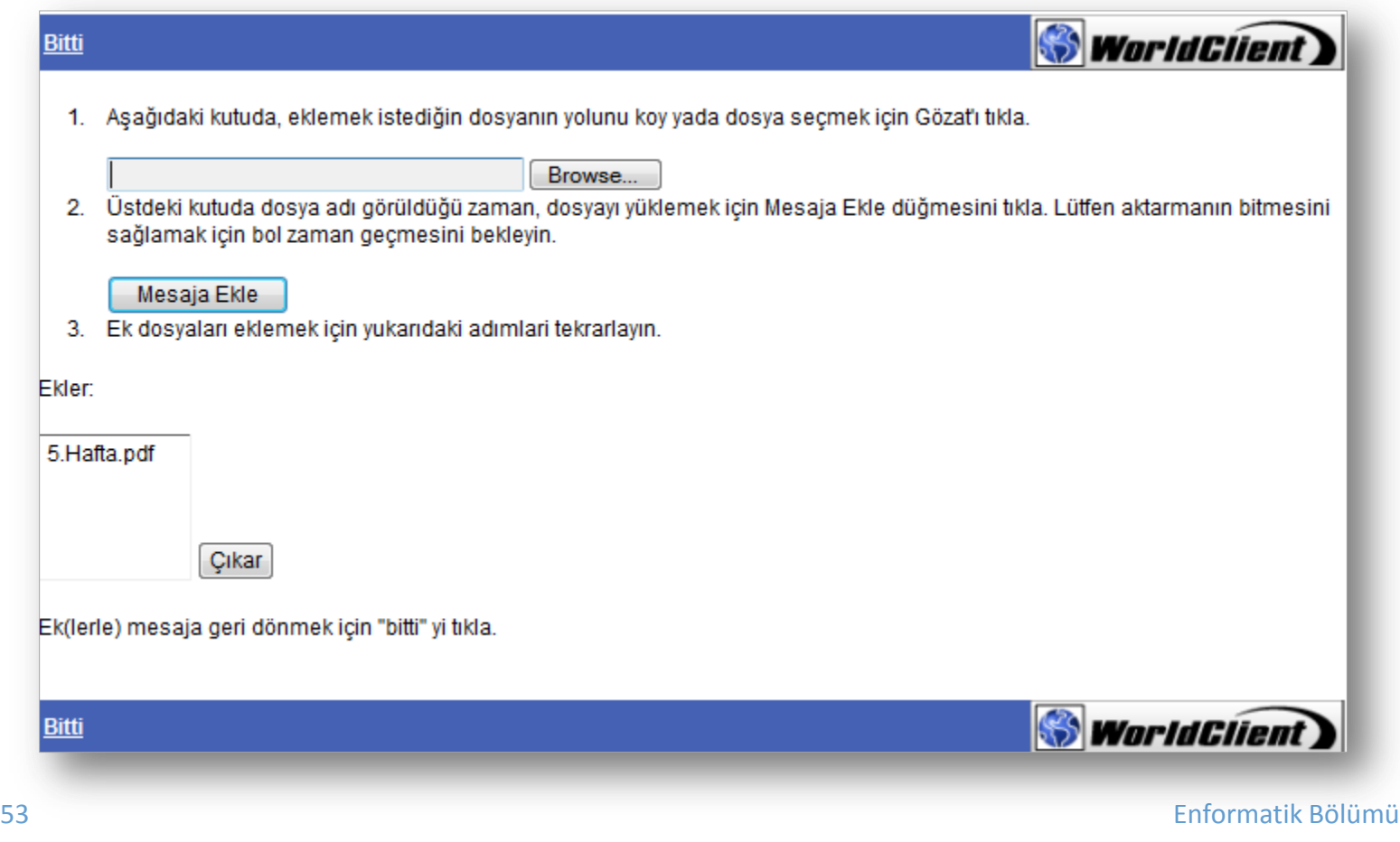

#### Dosya Paylaşımları

- **Peer to peer**; sunucu temelli bilgisayar ağlarının aksine bilgisayarların birbirleriyle herhangi bir sunucuya ihtiyaç duymadan bilgi alışverişi yapmasını sağlayan bilgisayar ağ sistemine verilen addır.
- **o** Sunucu temelli ağ sistemleri, bilgiyi devasa donanım sistemlerinde tutarlar. Her bilgisayar, bilgileri buradan alır veya bilgiyi bu büyük "havuzlara" gönderir.
- o Peer to peer da ise bilgi alış verişi "istemci" denilen herhangi iki bilgisayar arasında gerçekleşir.
- Bu ağ sistemi mantığı dosya paylaşımı, video ve daha birçok elektronik ortam verilerini transfer etmek için yaygın olarak kullanılmaktadır.

### Dosya Paylaşım Yazılımları

- Bittorrent (İnternet üzerinden dosya paylaşım yazılımına ve aynı tekniği kullanan dosya takas sistemine verilen isimdir.)
- o gnutella
- o eDonkey
- **o** emule
- **o** BearShare
- iMesh
- **o** LimeWire
- **o** Morpheus

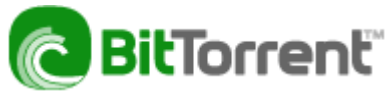

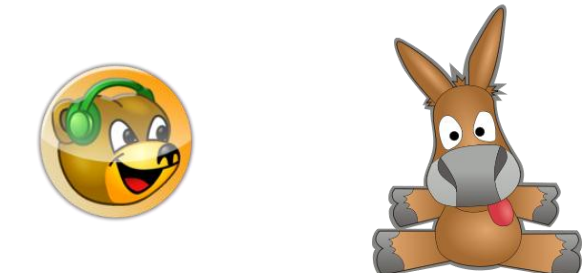

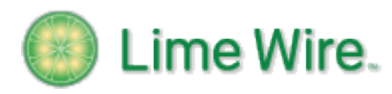

#### **İNTERNET - EYLÜL 2012**

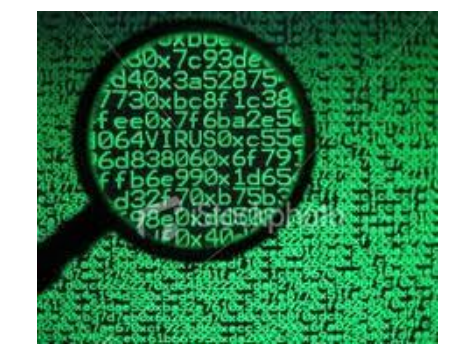

### Güvenlik

#### o Kötü Amaçlı (Kötücül) Yazılımlar (Malware)

- o Bilgisayar Virüsleri
- o Solucanlar (Worm)
- o Truva atları (Trojan)
- o Casus yazılımlar (Spyware)
- o Klavye dinleme (Keylogger)
- o Arka kapı (Backdoor)

### Kötü Amaçlı Yazılımlar (Malware)

- Bilgisayar sistemlerine zarar vermek, bilgi çalmak veya kullanıcıları rahatsız etmek gibi amaçlarla hazırlanmış yazılımlara genel olarak verilen ad.
- Genellikle e-posta, kaynağı belirsiz programlar, forum siteleri, korsan oyun dvd ve cd'leri gibi farklı yollarla bilgisayarlara bulaşırlar.
- En genel kötücül yazılım türleri şunlardır:
	- **o** Bilgisayar virüsü
	- **•** Bilgisayar solucanı (Worm)
	- **o** Truva atı (Trojan)
	- Casus yazılım (Spyware)
	- **o** Klavye dinleme (Keylogger)
	- **o** Arka kapı (Backdoor)

### Bilgisayar Virüsleri

- Bilgisayar virüsleri, kullanıcının izni ya da bilgisi dahilinde olmadan bilgisayarın çalışma şeklini değiştiren ve kendini diğer dosyaların içerisinde gizlemeye çalışan aslında bir tür bilgisayar programıdır.
- Bu programlar, diğer bilgisayarlara bulaşmak amacıyla tasarlandığı için virüs olarak adlandırılır ancak birçok durumda bulaşması için bir e-posta ekini tıklamak gerekir.
- Bilgisayar virüsleri, bilgisayar oyunları, video klipler ya da fotoğraflar gibi faydalı veya eğlenceli görünen programlar veya e-posta eklerine gizlenebilir.
- Birçok virüs insanlar bunları fark etmeden e-posta eki olarak arkadaşlarına veya iş arkadaşlarına gönderdiğinde bulaşır.

## Solucanlar (Worm)

- o Solucanlar, herhangi bir insan müdahalesi olmadan bir ağdaki diğer bilgisayarlara kendini otomatik olarak gönderebilmesi açısından daha karmaşık virüslerdir.
- o Solucanlar, diğer bilgisayarlara bulaşabilmek için bir bilgisayardaki belirli yazılım programlarının kontrolünü ele geçirir.
- Solucanların en büyük tehlikesi, kendilerini büyük sayılarda çoğaltma becerileridir. Örneğin bir solucan, e-posta adres defterinizdeki herkese kopyalarını gönderebilir ve sonra aynı şeyi onların bilgisayarları da yapabilir.
- **o** Bu, domino etkisinin getirdiği yoğun ağ trafiği işyeri ağlarını ve İnternet'in tümünü yavaşlatabilir.

# Solucan Örnekleri

- **o** İnternette sörf yaparken karşımıza çıkan küçük pencerelerde ilgi çekici şeyler bulunmaktadır. Bunlara tıkladığımızda tarayıcı program solucan taşıyan dosyalar indirir. Tıkladığımız andan itibaren solucan bilgisayarımızda etkinleşir. Bazı penceredeki yazıların örnekleri;
	- Tebrikler 250 sms kazandınız telefonunuza indirmek için tıklayınız.
	- Tebrikler Amerika'ya gitme hakkını yakalamak için ücretsiz çekiliş kazandınız.
	- Tebrikler Amerika kapınızda.
	- Visa kartınıza bonus kazandınız.
	- Sitemize giren 1.000.000. kişisiniz. Bizden hediye şarkı kazandınız.
	- Bugün şanslı gününüzdesiniz. Bizden para ödülü kazandınız.
	- Tebrikler bizden saat kazandınız.

# Truva Atları (Trojan)

- Zararlı program barındıran veya yükleyen programdır.
- Adı klasik Truva Atı mitinden türemiştir.
- Truva atları kullanıcıya kullanışlı veya ilginç programlar gibi görünebilir ancak çalıştırıldıklarında zararlıdırlar.
- Truva atları kendiliğinden yayılamayan ve kullanıcıların belirli programları çalıştırmasıyla yürütülen kötü amaçlı yazılımlardır.
- **o** Truva atının en basit örneği yüklendiğinde bedava ekran koruyucu vaad eden Waterfalls.scr isimli programdır.

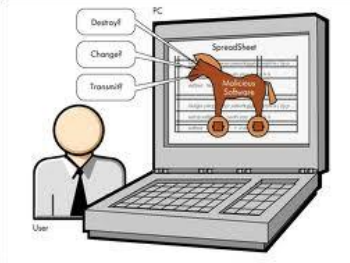

# Truva Atları Neler Yapabilir?

- Veriyi silmek ya da üzerine yazmak.
- Dosyaları şifrelemek.
- Bilgisayar kamerasını açarak kullanıcının görüntüsünü kaydetmek.
- Dosyaları internetten çekmek veya internete aktarmak.
- **o** Kişinin bilgisayarına uzaktan erişime izin vermek.
- o Suç aktivitelerinde kullanılabilecek banka ya da diğer hesap bilgileri için oltalamak.
- Bilgisayar sistemine arka kapı yerleştirmek.
- Optik sürücünün kapağını açıp kapatmak.
- Spam posta göndermek için e-posta adreslerini toplamak.
- **o** İlgili program kullanıldığında sistemi yeniden başlatmak.
- Güvenlik duvarını veya anti-virüs programına müdahale etmek veya devre dışı bırakmak.

# Casus yazılımlar (Spyware)

- Casus yazılım, kullanıcılara ait önemli bilgilerin ve kullanıcının yaptığı işlemlerin, kullanıcının bilgisi olmadan toplanmasını ve bu bilgilerin kötü niyetli kişilere gönderilmesini sağlayan yazılım olarak tanımlanır.
- Casus yazılımlar düzenli olarak ziyaret ettiğiniz web siteleriyle ilişkili olarak sürekli açılan reklamlar görüntüleyebilir.
- olzniniz olmadan kişisel bilgiler toplayabilir veya bilgisayarınızdaki ayarları değiştirebilir.
- Bilgisayarınızı devre dışı bırakabilir veya suçluların kimliğinizi çalmasını sağlayabilir.

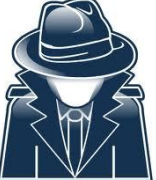

# Klavye Dinleme (Keylogger)

- Klavyedeki tuş vuruşlarının kaydedilmesi ve bunun sonucunda kişilerin şifre ve kişisel yazışmalarının başkalarına ulaştırılmasını sağlayan yazılımlardır.
- Bu bilgilere istenildiği zaman ulaşılıp, yazılan her tür bilgi görülebilir. Bu yolla e-mail şifreniz, kredi kartı numaranız gibi hayati önem taşıyan bilgileriniz çalınabilir.
- Ayrıca, birçok keylogger program bilgisayarınızdan anlık görüntüler yakalayabilmekte (screenlogger) ve bu sayede o anda ne yaptığınızı, nereye tıkladığınızı, şifreleri nereye yazdığınızı (sanal klavye) kolaylıkla gösterebilmektedir.

## Arka Kapı (Backdoor)

- Bilgisayar üzerinde sıradan incelemelerle bulunamayacak şekilde, normal kimlik kanıtlama süreçlerini atlamayı veya kurulan bu yapıdan haberdar olan kişiye o bilgisayara uzaktan erişmeyi sağlayan yöntemler, arka kapı olarak adlandırılmaktadır.
- Bir bilgisayara farklı yollardan girebilme imkanı tanıyan açıklardır.

#### E-Ticaret

#### **Elektronik ticaret** (kısaca **e-ticaret)**,

- **o** İnternet kullanımının artmasıyla ortaya çıkan, ticaretin elektronik ortamda yapılması kavramıdır.
- Mal ve hizmetlerin üretim, tanıtım, satış, sigorta, dağıtım ve ödeme işlemlerinin bilgisayar ağları üzerinden yapılmasıdır.
- Ticari işlemlerden biri veya tamamının elektronik ortamda gerçekleştirilmesi yoluyla reklam ve pazar araştırması, sipariş ve ödeme, teslimat olmak üzere üç aşamadan oluşmaktadır.
- E-ticaretin farklı türleri vardır:
	- **o** İşletmeler arası (B2B Business To Business),
	- **o** İşletmeden-Tüketiciye (B2C Business To Consumer)
	- Tüketiciler arası (C2C Comsumer To Consumer)

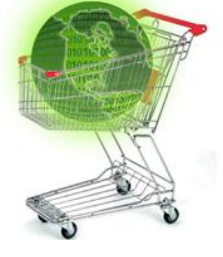

**İNTERNET - EYLÜL 2012**

# 6.Hafta Ara Sinay (Vize)

67 Enformatik Bölümü

SOA UNE